## WU\_HBX\_TARGETS\_2\_UP

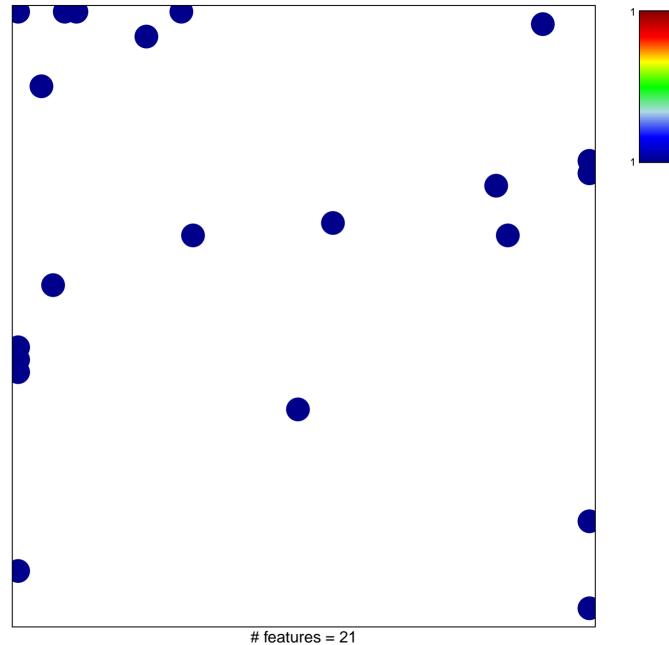

chi-square p = 0.8

## WU\_HBX\_TARGETS\_2\_UP

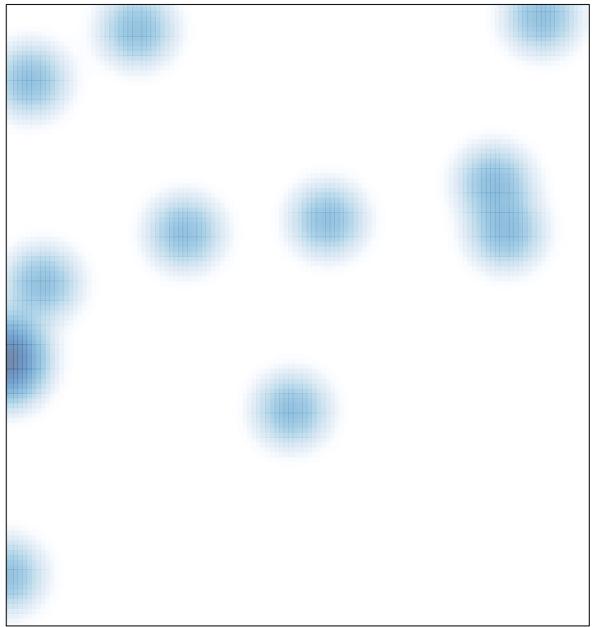